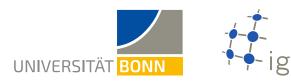

## Java Tutorial - Exercise 3

Before working on this exercise, please watch the videos of the tutorial until Chapter 12. Links to these videos can be found under:

https://www.geoinfo.uni-bonn.de/en/teaching/java-tutorial

## Task 1

## Vector2D - values: double[] + Vector2D(double, double) + getX(): double + getY(): double + plus(Vector2D): Vector2D + length(): double + determinant(Vector2D): double + scalarProduct(Vector2D): double + angle(Vector2D): double

Given the UML diagram above, implement the Java class Vector2D. The class has the attribute values of type double[] defining the x and y component of a 2D vector. Implement the following methods.

- 1. A constructor Vector2D(double, double) for the instantiation of new vectors, which expects two parameters for setting the attribute values.
- 2. The two getters getX() andgetY() which return the x and y component, respectively.
- 3. A method plus(Vector2D) that adds two vectors and returns the sum as a new vector.
- 4. A method length() that returns the length of a vector.
- 5. A method determinant(Vector2D), such that a.determinant(b) yields the determinant of the matrix (a, b).
- 6. A method scalarProduct(Vector2D) that returns the scalar product of two vectors.
- 7. A method angle(Vector2D) that returns the angle between two vectors. Use the two methods length() and scalarProduct(Vector2D) to calculate the angle.

Given two vectors

$$\vec{v}_1 = \begin{pmatrix} 4.0 \\ 6.5 \end{pmatrix}$$
 and  $\vec{v}_2 = \begin{pmatrix} 5.0 \\ 1.5 \end{pmatrix}$ , (1)

instantiate  $\vec{v}_1$  and  $\vec{v}_2$  as objects of class Vector2D in the method main. Compute the lengths of both vectors as well as the vector sum, the determinant  $\vec{v}_1$ .determinant( $\vec{v}_2$ ), the scalar product and the angle between them.